# Recreational mathematics with R: introducing the magic package

#### Robin K. S. Hankin

#### Abstract

The R computer language (R Development Core Team 2004) has been applied with a great deal of success to a wide variety of statistical, physical, and medical applications. Here, I show that R is an equally superb research tool in the field of recreational mathematics.

An earlier version of this vignette was published as Hankin (2005).

Keywords: Magic squares.

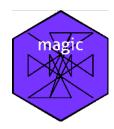

## 1. Overview

Recreational mathematics is easier to recognize than define, but seems to be characterized by requiring a bare minimum of "raw material": complex notation is not needed, and problems are readily communicated to the general public.

This is not to say that all problems of recreational mathematics are trivial: one could argue that much number theory is recreational in nature; yet attempts to prove Fermat's Last Theorem, or the search for ever higher perfect numbers, have been the catalyst for the development of many fruitful new areas of mathematics.

The study of magic squares is also an example of nontrivial recreational mathematics as the basic concept is simple to grasp—yet there remain unsolved problems in the field whose study has revealed deep mathematical truths.

Here, I introduce the "magic" package, and show that R is an excellent environment for the creation and investigation of magic squares. I also show that one's appreciation of magic squares may be enhanced through computer tools such as R, and that the act of translating 'paper' algorithms of the literature into R idiom can lead to new insight.

## 2. Introduction

Magic squares have essentially zero practical use; their fascination—like much of pure mathematics—

lies in the appeal of æsthetics and structure rather than immediate usefulness.

The following definitions are almost universal:

- A *semimagic square* is one all of whose row sums equal all its columnwise sums (i.e. the magic constant).
- A magic square is a semimagic square with the sum of both unbroken diagonals equal to the magic constant.
- A panmagic square is a magic square all of whose broken diagonals sum to the magic constant.

(all squares are understood to be  $n \times n$  and to be *normal*, that is, to comprise  $n^2$  consecutive integers<sup>1</sup>). Functions is.semimagic(), is.magic(), and is.panmagic() test for these properties.

## > require(magic)

A good place to start is the simplest—and by far the most commonly encountered—magic square, *lo zhu*:

## > magic(3)

This magic square has been known since antiquity (legend has it that the square was revealed to humanity inscribed upon the shell of a divine turtle). More generally, if consecutive numbers of a magic square are joined by lines, a pleasing image is often obtained (figure 1, for example, shows a magic square of order 7; when viewed in this way, the algorithm for creating such a square should be immediately obvious).

Function magic() takes an integer argument n and returns a normal magic square of size  $n \times n$ . There are eight equivalent forms for  $lo\ zhu$  or indeed any magic square, achieved by rotating and reflecting the matrix (Benson and Jacoby 1976); such equivalence is tested by eq() or %eq%. Of these eight forms, a magic square a is said to be in Frénicle's standard form if a[1,1] $\leq$ b[1,1] whenever a %eq% b, and a[1,2]<a[2,1]. Function is.standard() tests for this, and function as.standard() places a magic square in standard form. Magic squares returned by magic() are always in standard form.

A typical (paper) algorithm for placing magic square a in standard form would be "rotate a until  $a[1,1] \le min(a[1,n],a[n,1],a[n,n])$  then, if  $a[1,2] \ge a[2,1]$ , take the transpose". I shall show later that expressing such an algorithm in R leads to new insight when considering magic hypercubes.

<sup>&</sup>lt;sup>1</sup>Most workers require the entries to start at 1, which is the convention here; but there are several instances where starting at 0 is far more convenient. In any case, if x is magic, then x+n is magic for any integer n.

# > magicplot(magic.2np1(3))

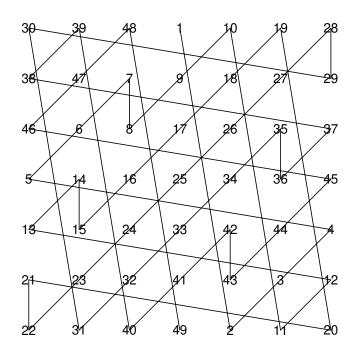

Figure 1: Magic square of order 7 in graphical form (obtained by magicplot(magic.2np1(3)))

A wide variety of algorithms exists for calculating magic squares. For a given order n, these algorithms generally depend on n modulo 4.

A typical paper algorithm for magic squares of order n = 4m would go as follows.

Algorithm 1: in a square of order 4m, shade the long major diagonal. Then shade all major diagonals distant by a multiple of 4 cells from the long diagonal. Do the same with the minor diagonals. Then, starting with "1" at the top left corner and proceeding from left to right and top to bottom, count from 1 to  $n^2$ , filling in the shaded squares with the appropriate number and omitting the unshaded ones [figure 2]. Fill in the remaining (unshaded) squares in the same way, starting at the lower right corner, moving leftwards and upwards [figure 3].

Such paper algorithms are common in the literature but translating this one into code that uses R's vectorized tools effectively can lead to new insight. The magicness of such squares may be proved by considering the increasing and decreasing sequences separately.

| 1  |    |    | 4  | 5  |    |    | 8  |
|----|----|----|----|----|----|----|----|
|    | 10 | 11 |    |    | 14 | 15 |    |
|    | 18 | 19 |    |    | 22 | 23 |    |
| 25 |    |    | 28 | 29 |    |    | 32 |
| 33 |    |    | 36 | 37 |    |    | 40 |
|    | 42 | 43 |    |    | 46 | 47 |    |
|    | 50 | 51 |    |    | 54 | 55 |    |
| 57 |    |    | 60 | 61 |    |    | 64 |

Figure 2: Half-completed magic square of order 8

The interesting part of the above paper algorithm lies in determining the pattern of shaded

| 1  | 63 | 62 | 4  | 5  | 59 | 58 | 8  |
|----|----|----|----|----|----|----|----|
| 56 | 10 | 11 | 53 | 52 | 14 | 15 | 49 |
| 48 | 18 | 19 | 45 | 44 | 22 | 23 | 41 |
| 25 | 39 | 38 | 28 | 29 | 35 | 34 | 32 |
| 33 | 31 | 30 | 36 | 37 | 27 | 26 | 40 |
| 24 | 42 | 43 | 21 | 20 | 46 | 47 | 17 |
| 16 | 50 | 51 | 13 | 12 | 54 | 55 | 9  |
| 57 | 7  | 6  | 60 | 61 | 3  | 2  | 64 |

Figure 3: Magic square of order 8

and unshaded squares<sup>2</sup>. As the reader may care to verify, parsing the algorithm into R idiom is not straightforward. An alternative, readily computed in R, would be to recognize that the repeating  $4 \times 4$  cell a[2:5,2:5] is kronecker(diag(2),matrix(1,2,2)) -> b say, replicate it with kronecker(matrix(1,3,3),b) -> g; then trim off the border by selecting only the middle elements, in this case g[2:9,2:9]. Function magic.4n() implements the algorithm for general m.

# 3. Magic hypercubes

One of the great strengths of R is its ability to handle arbitrary dimensioned arrays in an efficient and elegant manner.

Generalizing magic squares to magic hypercubes (Hendricks 1973) is thus natural when working in R. The following definitions represent a general consensus, but are far from universal:

 $<sup>^2</sup>$ If a <- matrix(1:(n\*n),n,n), with jj a Boolean vector of length  $n^2$  with TRUE corresponding to shaded squares, then with it is clear that a[jj] <- rev(a[jj]) will return the above magic square.

- A semimagic hypercube has all "rook's move" sums equal to the magic constant (that is, each  $\sum_{i_r=1}^n a[i_1,i_2,\ldots,i_{r-1},i_r,i_{r+1},\ldots,i_d]$  with  $1 \leqslant r \leqslant d$  is equal to the magic constant for all values of the other i's).
- A magic hypercube is a semimagic hypercube with the additional requirement that all  $2^{d-1}$  long (ie extreme point-to-extreme point) diagonals sum correctly.
- A perfect magic hypercube is a magic hypercube with all nonbroken diagonals summing correctly<sup>3</sup>.
- A pandiagonal hypercube is a perfect magic hypercube with all broken diagonals summing correctly.

(a magic hypercube is understood to be of dimension rep(n,d) and normal). Functions is.semimagichypercube(), is.magichypercube() and is.perfect(a) test for the first three properties; the fourth is not yet implemented. Function is.diagonally.correct() tests for correct summation of the  $2^d$  (sic) long diagonals.

## 3.1. Magic hypercubes of order 4n

Consider algorithm 1 generalized to a d-dimensional hypercube. The appropriate generalization of the repeating cell of the  $8 \times 8$  magic square discussed above is not immediately obvious when considering figure 2, but the R formalism (viz kronecker(diag(2),matrix(1,2,2))) makes it clear that the appropriate generalization is to replace matrix(1,2,2) with array(1,rep(2,d)).

The appropriate generalization for diag(2) (call it g) is not so straightforward, but one might be guided by the following requirements:

- The dimension of g must match the first argument to kronecker(), viz rep(2,d)
- The number of 0s must be equal to the number of 1s: sum(g==1)==sum(g==0)
- The observation that diag(2) is equal to its transpose would generalize to requiring that aperm(g,K) be identical to g for any permutation K.

These lead to specifying that g[i1,...,id] should be zero if  $(i_1,...,i_d)$  contains an odd number of 2s and one otherwise.

One appropriate R idiom would be to define a function dimension(a,p) to be an integer matrix with the same dimensions as a, with element  $(n_1, n_2, ..., n_d)$  being  $n_p$ , then if  $jj = \sum_{i=1}^d \text{dimension(a,i)}$ , we can specify g=jj\*0 and then g[jj%2==1] <-1.

Another application of kronecker() gives a hypercube that is of extent 4m+2 in each of its d dimensions, and this may be trimmed off as above to give an array of dimensions rep(4m,d) using do.call() and [<-. The numbers may be filled in exactly as for the 2d case.

The resulting hypercube is magic, in the sense defined above<sup>4</sup>, although it is not perfect; function magichypercube.4n() implements the algorithm. The ability to generate magic hypercubes of arbitrary dimension greater than one is apparently novel.

<sup>&</sup>lt;sup>3</sup>This condition is quite restrictive; in the case of a tesseract, this would include subsets such as  $\sum_{i=1}^{n} a[1, i, n-i+1, n]$  summing correctly.

<sup>4</sup>If I had a rigorous proof of this, the margin might be too narrow for it.

Standard form for hypercubes

Consider again the paper definition for Frénicle's standard form of a magic square a: it is rotated so that the smallest number appears at the top left; then if a[1,2]<a[2,1], the transpose is taken.

When coding up such an algorithm in R with an eye to generalizing it to arbitrarily high dimensional hypercubes, it becomes apparent that "rotation" is not a natural operation. The generalization used in the package is directly suggested by R's array capabilities: it is a two-step process in which the first step is to maneuver the smallest possible element to position  $[1,1,\ldots,1]$  using only operations that reverse the index of some (or all) dimensions. An example would be a -a[1:n,n:1,1:n,n:1].

The second step is to use function aperm() to ensure that the appropriate generalization of a[1,2] < a[2,1], which would be

$$a[1,1,\ldots,1,2] < a[1,\ldots,2,1] < \ldots$$
  
 $\ldots < a[1,2,\ldots,1] < a[2,1,\ldots,1]$ 

holds; the appropriate R idiom is a <- aperm(a,order(-a[1+diag(d)]))).

This generalization of Frénicle's standard form to arbitrary dimensional hypercubes appears to be new; it arises directly from the power and elegance of R's array handling techniques.

## 4. Conclusions

The R language is a natural environment for the investigation of magic squares and hypercubes; and the discipline of translating published algorithms into R idiom can yield new insight. These insights include a new generalization of Frénicle's standard form to hypercubes, and also what appears to be the first algorithm for generating magic hypercubes of any dimension,

Insofar as magic squares and hypercubes are worthy of attention, it is worth creating fast, efficient routines to carry out the "paper" algorithms of the literature. I hope that the magic package will continue to facilitate the study of these fascinating objects.

## Acknowledgements

I would like to acknowledge the many stimulating and helpful comments made by the R-help list over the years.

## References

Benson WH, Jacoby O (1976). New recreations with magic squares. Dover.

Hankin RKS (2005). "Recreational mathematics with R: introducing the "magic" package." R News, 5(1), 48–51.

Hendricks JR (1973). "Magic tesseracts and N-dimensional magic hypercubes." *Journal of Recreational Mathematics*, **6**(3), 193–201.

R Development Core Team (2004). R: A language and environment for statistical computing. R Foundation for Statistical Computing, Vienna, Austria. ISBN 3-900051-07-0, URL https://www.R-project.org.

## Affiliation:

Robin K. S. Hankin AUT University Auckland New Zealand

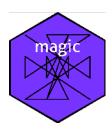

E-mail: hankin.robin@gmail.com